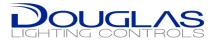

## 4000 Series Room Controller Programming

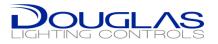

## \*New Features\*

- Programmable Functionality
  - Groups, Presets, CLC are **<u>adjustable</u>** with a NEW desktop app
  - Configurations can be SAVED, RESTORED and COPIED
  - CLC Dimming MINIMUM, allowing the ability to restrict from dimming
  - BACnet <u>now</u> available on WRC-4222 as well
- Software
  - Configuration via a Windows desktop App. (available through tech support)
  - Connection with a Cat 5e

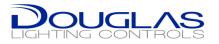

## **Computer Connection**

- Desktop App available from Tech Support
- Connect to the main WRC in a daisy-chained group

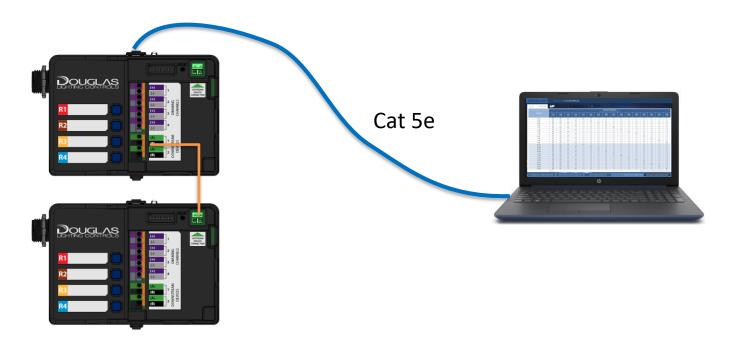

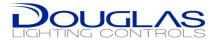

## Setup

- 1. Configure your Laptop's IP address as 10.10.10.01
- 2. Connect the Cat5 cable to the WRC-42xx
- 3. Open the software

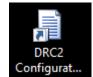

- 1. Click SCAN
- 2. Select the IP address 10.10.10.10
- 3. Click Connect
- 4. Make Changes and then UPLOAD

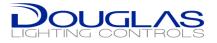

– 🗆 🗙

|            |              |      | DRC                       | CONF   | IG v1.0 |       |        |     |         |            |        |     |     |              |         |     |      |     |     |     |     |     |     |     |     |     |     |
|------------|--------------|------|---------------------------|--------|---------|-------|--------|-----|---------|------------|--------|-----|-----|--------------|---------|-----|------|-----|-----|-----|-----|-----|-----|-----|-----|-----|-----|
| تر) ت      | GROUF        | s او | )<br>PI                   | RESETS | -`¢0    | ) CLC |        |     |         |            |        |     |     |              |         |     |      |     |     |     |     |     |     |     |     |     |     |
| Ŷ          | _            |      |                           | 1      | -       | 1     |        | 400 |         |            | 112    | 442 | 114 | 115          |         |     |      | 119 | 120 | 474 | 122 | 123 | 124 | 125 | 126 | 407 | 100 |
| R1         | ▲ 102        | 103  | 104                       | 105    | 106     | 107   | 108    | 109 | 110     | 111        |        | 113 |     |              | 116     | 117 | 118  |     |     | 121 |     |     |     |     |     | 127 | 128 |
| R2         | <u> </u>     |      |                           |        |         |       |        |     |         |            |        |     |     |              |         |     |      |     |     |     |     |     |     |     |     |     |     |
| R3         |              |      |                           |        |         |       |        |     |         |            |        |     |     |              |         |     |      |     |     |     |     |     |     |     |     |     |     |
| R4         |              |      |                           |        |         |       |        |     |         |            |        |     |     |              |         |     |      |     |     |     |     |     |     |     |     |     |     |
| R5         |              |      |                           |        |         |       |        |     |         |            |        |     |     |              |         |     |      |     |     |     |     |     |     |     |     |     |     |
| R6         |              |      |                           |        |         |       |        |     |         |            |        |     |     |              |         |     |      |     |     |     |     |     |     |     |     |     |     |
| R7         |              |      |                           |        |         |       |        |     |         |            |        |     |     |              |         |     |      |     |     |     |     |     |     |     |     |     |     |
| R8         |              |      |                           |        |         |       |        |     |         |            |        |     |     |              |         |     |      |     |     |     |     |     |     |     |     |     |     |
| R9         |              |      |                           |        |         |       |        |     |         |            |        |     |     |              |         |     |      |     |     |     |     |     |     |     |     |     |     |
| R10        |              |      |                           |        |         |       |        |     |         |            |        |     |     |              |         |     |      |     |     |     |     |     |     |     |     |     |     |
| R11        |              |      |                           |        |         |       |        |     |         |            |        |     |     |              |         |     |      |     |     |     |     |     |     |     |     |     |     |
| R12        |              |      |                           |        |         |       |        |     |         |            |        |     |     |              |         |     |      |     |     |     |     |     |     |     |     |     |     |
| D1         |              |      |                           |        |         |       |        |     |         |            |        |     |     |              |         |     |      |     |     |     |     |     |     |     |     |     |     |
| D2         |              |      |                           |        |         |       |        |     |         |            |        |     |     |              |         |     |      |     |     |     |     |     |     |     |     |     |     |
| D3         |              |      |                           |        |         |       |        |     |         |            |        |     |     |              |         |     |      |     |     |     |     |     |     |     |     |     |     |
| D4         |              |      |                           |        |         |       |        |     |         |            |        |     |     |              |         |     |      |     |     |     |     |     |     |     |     |     |     |
| D5         |              |      |                           |        |         |       |        |     |         |            |        |     |     |              |         |     |      |     |     |     |     |     |     |     |     |     |     |
| D6         |              |      |                           |        |         |       |        |     |         |            |        |     |     |              |         |     |      |     |     |     |     |     |     |     |     |     |     |
| D7         |              |      |                           |        |         |       |        |     |         |            |        |     |     |              |         |     |      |     |     |     |     |     |     |     |     |     |     |
| D8         |              |      |                           |        |         |       |        |     |         |            |        |     |     |              |         |     |      |     |     |     |     |     |     |     |     |     |     |
| D9         |              |      |                           |        |         |       |        |     |         |            |        |     |     |              |         |     |      |     |     |     |     |     |     |     |     |     |     |
| D10        |              |      |                           |        |         |       |        |     |         |            |        |     |     |              |         |     |      |     |     |     |     |     |     |     |     |     |     |
| D11        |              |      |                           |        |         |       |        |     |         |            |        |     |     |              |         |     |      |     |     |     |     |     |     |     |     |     |     |
| D12        |              |      |                           |        |         |       |        |     |         |            |        |     |     |              |         |     |      |     |     |     |     |     |     |     |     |     |     |
|            | <            |      |                           |        |         |       |        | 0   |         | 6          |        |     |     |              |         |     |      |     |     |     |     |     |     |     |     |     | >   |
| Connection |              |      |                           |        |         | 1     | DRC st | 2   | eration | 3          |        | ノ   | c ' | Configuratio | on file |     |      |     |     |     |     |     |     |     |     |     |     |
| Network: 1 | 0.254.192.88 |      | <ul> <li>Port:</li> </ul> | 47808  | Se      | can   |        |     | v       | Not connec | ted Up | oad |     | OF           | PEN     |     | SAVE |     |     |     |     |     |     |     |     |     |     |

💏 DRC Config

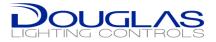

– 🗆 🗙

| ⊊ਊ⊋ GR                             | OUPS        | ξ<br>Υ   | PRES    | ETS -,   | ې∑ י     |     |              |               |     |          |          |     |       |                      |     |     |          |          |     |          |          |          |     |          |          |     |
|------------------------------------|-------------|----------|---------|----------|----------|-----|--------------|---------------|-----|----------|----------|-----|-------|----------------------|-----|-----|----------|----------|-----|----------|----------|----------|-----|----------|----------|-----|
|                                    | 400         | 401      | 402     | 403      | 404      | 405 | 406          | 407           | 408 | 409      | 410      | 411 | 412   | 413                  | 414 | 415 | 416      | 417      | 418 | 419      | 420      | 421      | 422 | 423      | 424      | 425 |
| • R1                               |             |          |         |          |          |     |              |               | ×   |          |          | ×   |       |                      |     |     |          |          | ×   | ×        | ×        | ×        | ×   | ×        | ×        | ×   |
| R2                                 |             |          |         |          |          |     |              | ×             | ×   | ×        | ×        |     | ×     |                      |     |     |          |          |     | ×        | ×        | ×        |     |          | ×        | ×   |
| <ul> <li>R3</li> <li>R4</li> </ul> | ×           | ×        | ×       | ×        | ×        | ×   | ×            | ×             | ×   | ×        | ×        | ×   | ×     | ×                    | ×   | ×   |          | ×        | ×   |          |          |          |     | ×        |          |     |
| • R5                               |             | Ô        |         |          |          |     |              |               | ×   |          |          |     |       |                      |     |     |          |          |     | ×        | ×        | ×        | ×   | ×        | ×        | ×   |
| R6                                 |             |          |         |          |          |     |              |               | ×   |          | ×        | ×   | ×     |                      |     |     |          |          | ×   |          |          |          |     | ×        | ×        | ×   |
| <ul> <li>R7</li> </ul>             | ×           | ×        | ×       | ×        | ×        | ×   | ×            | ×             | ×   | ×        | ×        | ×   | ×     | ×                    | ×   | ×   | ×        | ×        | ×   | ×        | ×        | ×        | ×   | ×        | ×        | ×   |
| • R8                               | ×           | ×        | ×       | ×        | ×        | ×   | ×            | ×             | ×   | ×        | ×        | ×   | ×     | ×                    | ×   | ×   | ×        | ×        | ×   | ×        | ×        | ×        | ×   | ×        | ×        | ×   |
| • R9                               | ×           | ×        | ×       | ×        | ×        | ×   | ×            | ×             | ×   | ×        | $\times$ | ×   | ×     | ×                    | ×   | ×   | ×        | ×        | ×   | ×        | ×        | ×        | ×   | $\times$ | ×        | ×   |
| • R10                              | ×           | ×        | ×       | ×        | ×        | ×   | ×            | ×             | ×   | ×        | ×        | ×   | ×     | ×                    | ×   | ×   | ×        | ×        | ×   | ×        | ×        | ×        | ×   | ×        | ×        | ×   |
| • R11                              | ×           | ×        | ×       | ×        | ×        | ×   | ×            | ×             | ×   | ×        | ×        | ×   | ×     | ×                    | ×   | ×   | ×        | ×        | ×   | ×        | ×        | ×        | ×   | ×        | ×        | ×   |
| • R12                              | ×           | $\times$ | ×       | $\times$ | $\times$ | ×   | $\times$     | ×             | ×   | $\times$ | $\times$ | ×   | ×     | $\times$             | ×   | ×   | $\times$ | $\times$ | ×   | $\times$ | $\times$ | $\times$ | ×   | $\times$ | $\times$ | ×   |
| 0 D1                               | 100         | 80       | 80      | 100      | 100      | 100 | 80           | $\times$      | ×   | ×        | 80       | 100 | 20    | 20                   | 20  | ×   | ×        | ×        | ×   | ×        | $\times$ | ×        | ×   | $\times$ | ×        | ×   |
| O D2                               | 100         | 80       | 80      | 100      | 100      | 100 | 80           | ×             | ×   | ×        | ×        | ×   | ×     | 20                   | 20  | ×   | ×        | ×        | ×   | 80       | 100      | 20       | ×   | ×        | ×        | ×   |
| O D3                               | 70          | ×        | 80      | ×        | 100      | 100 | ×            | ×             | ×   | ×        | 80       | 100 | 20    | ×                    | 20  | 20  | ×        | ×        | ×   | ×        | ×        | ×        | ×   | ×        | ×        | ×   |
| O D4                               | $\times$    | ×        | 80      | ×        | 100      | 100 | ×            | ×             | ×   | ×        | ×        | ×   | ×     | ×                    | 20  | ×   | ×        | ×        | ×   | 80       | 100      | 20       | ×   | ×        | ×        | ×   |
| O D5                               | ×           | ×        | ×       | ×        | ×        | ×   | ×            | ×             | ×   | ×        | ×        | ×   | ×     | ×                    | ×   | ×   | ×        | ×        | ×   | ×        | ×        | ×        | ×   | ×        | ×        | ×   |
| • D6                               | ×           | ×        | ×       | ×        | ×        | ×   | ×            | ×             | ×   | ×        | ×        | ×   | ×     | ×                    | ×   | ×   | ×        | ×        | ×   | ×        | ×        | ×        | ×   | ×        | ×        | ×   |
| O D7                               | ×           | ×        | ×       | ×        | ×        | ×   | ×            | ×             | ×   | ×        | ×        | ×   | ×     | ×                    | ×   | ×   | ×        | ×        | ×   | ×        | ×        | ×        | ×   | ×        | ×        | ×   |
| • D8                               | ×           | ×        | ×       | ×        | ×        | ×   | ×            | ×             | ×   | ×        | ×        | ×   | ×     | ×                    | ×   | ×   | ×        | ×        | ×   | ×        | ×        | ×        | ×   | ×        | ×        | ×   |
| • D9                               | ×           | ×        | ×       | ×        | ×        | ×   | ×            | ×             | ×   | ×        | ×        | ×   | ×     | ×                    | ×   | ×   | ×        | ×        | ×   | ×        | ×        | ×        | ×   | ×        | ×        | ×   |
| Connection<br>Network: 10.254.     | <<br>192.88 | v        | Port: 4 | 47808    | Scan     |     | DRC status a | and operation |     | onnected | Upload   |     | Confi | guration fil<br>OPEN |     | SA  | AVE      |          |     |          |          |          |     |          |          |     |

📆 DRC Config

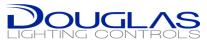

| 📅 DRC Config                |                    |                            |                  |                                   |                  |                 |                  |                 | - 0              | x נ |  |  |
|-----------------------------|--------------------|----------------------------|------------------|-----------------------------------|------------------|-----------------|------------------|-----------------|------------------|-----|--|--|
|                             |                    | DRCCONFIG                  |                  |                                   |                  |                 |                  |                 |                  |     |  |  |
|                             |                    |                            |                  |                                   |                  |                 |                  |                 |                  |     |  |  |
|                             | OUPS 4             | ₿ PRESETS -Ċ               | Ç CLC            |                                   |                  |                 |                  |                 |                  |     |  |  |
| CLC CONFIGURATIO            | ION: C Er          | nable Custom Configuration |                  |                                   |                  |                 |                  |                 |                  |     |  |  |
|                             |                    |                            |                  |                                   |                  | ISOR            |                  |                 |                  |     |  |  |
| CLC SETTINGS LPH1<br>(511)  |                    |                            |                  |                                   | .PH2<br>512)     | L               | _PH3<br>(509)    |                 | LPH4<br>(510)    |     |  |  |
| Lux Target                  |                    |                            | 198              |                                   | 210              |                 | 400              |                 | 400              |     |  |  |
| CLC Minimum Dim             | 1%                 |                            | 0%               |                                   | 0%               |                 | 0%               | 0%              |                  |     |  |  |
| CLC Relay Cut-off           | CLC Relay Cut-off  |                            |                  | (                                 | $\mathbb{O}$     | (               | $\mathbb{O}$     | 0               |                  |     |  |  |
| Relay Cut-off Delay (min) 0 |                    |                            |                  |                                   | n/a              |                 | n/a              | n/a             |                  |     |  |  |
| CLC                         | No                 | LPH1                       | LPH1             | LPH2                              | LPH2             | LPH3            | LPH3             | LPH4            | LPH4             |     |  |  |
| DIMMING<br>TARGET           | ac                 | Primary<br>100%            | Secondary<br>60% | Primary<br>100%                   | Secondary<br>60% | Primary<br>100% | Secondary<br>60% | Primary<br>100% | Secondary<br>60% |     |  |  |
| DIMMER 1                    | ۲                  | 0                          | 0078             | 0                                 | 00%              | 00%             | 00%              | 0               | 00%              | ^   |  |  |
| DIMMER 2                    | ۲                  | •                          | ۲                | •                                 | •                | •               | •                | •               | •                |     |  |  |
| DIMMER 3                    | ۲                  | •                          | •                | •                                 | •                | •               | •                | •               | •                |     |  |  |
| DIMMER 4                    | ۲                  | •                          | •                | •                                 | •                | •               | •                | •               | •                |     |  |  |
| DIMMER 5                    | ۲                  | •                          | •                | •                                 | •                | •               | •                | •               | •                | _   |  |  |
| DIMMER 6                    | ۲                  | •                          | <b>O</b>         | •                                 | •                | •               | •                | •               | •                | ~   |  |  |
| RELAY CUTOFF                |                    | I                          | LPH1             |                                   | PH2              |                 | PH3              | LPH4            |                  |     |  |  |
| RELAY                       | 5                  |                            | V<br>V           |                                   |                  |                 |                  |                 |                  |     |  |  |
| RELAY                       | 7                  |                            |                  |                                   |                  |                 |                  |                 |                  |     |  |  |
| RELAY                       | RELAY 8<br>RELAY 9 |                            |                  |                                   |                  |                 |                  |                 |                  |     |  |  |
| RELAY 1                     |                    |                            |                  |                                   |                  |                 |                  |                 |                  |     |  |  |
| Connection                  |                    |                            | DRC status and o | operation                         | Configuration    | n file          |                  |                 |                  |     |  |  |
| Network: 10.254.1           | 192.88             | ~ Port: 47808              | Scan             | <ul> <li>Not connected</li> </ul> | oload OPE        | N SAVE          |                  |                 |                  |     |  |  |